DÉFINITION DU THÈME *VUE DÉPOUILLÉE - STRIPPED VIEW Du minimal dans la vue d'architecture*

Le terme de *Vue dépouillée* fait ici référence à une vue où le pittoresque est absent, les cadrages sont serrés, avec une priorité au rendu des volumes, des matières, de la lumière qui témoigne d'une démarche plasticienne pure dépassant le cadre formel de la représentation architecturale.

Ce thème veut notamment motiver des recherches sur la restitution graphique des matières avec une ressemblance portée jusqu'à la perfection. Aussi, l'initiation de ces recherches sera basée sur la terminologie des différents niveaux d'agencement des matériaux élaborée par László Moholy-Nagy (cf. document d'appui *Du matériau à l'architecture*, László Moholy-Nagy).

Dereck Raubach BA2 EPFL 2010

SOURCES ICONOGRAPHIQUES *VUE DÉPOUILLÉE - STRIPPED VIEW Du minimal dans la vue d'architecture*

Pour illustrer le thème Vue dépouillée, ont été sélectionné des images photographiques de Lucien Hervé pour son style caractérisé par un certain dépouillement et une volonté d'abstraction. Lucien Hervé est reconnu comme l'un des plus grands photographes d'architecture. Le Corbusier lui commandera des reportages sur toutes ses réalisations à partit du chantier de la cité radieuse de Marseille en 1949. Il collabore avec les architectes Alvar Aalto et Oscar Niemeyer, il est connu pour ses très belles images de Chandigarh, Brasília ou du Thoronet.

Ses sujets architecturaux sont autant d'opportunités pour exprimer sa sensibilité rejoignant l'«essentiel» de l'architecture comme étant «le jeu savant correct et magnifique des volumes assemblés sous la lumière» (Le Corbusier).

https://lucienherve.com

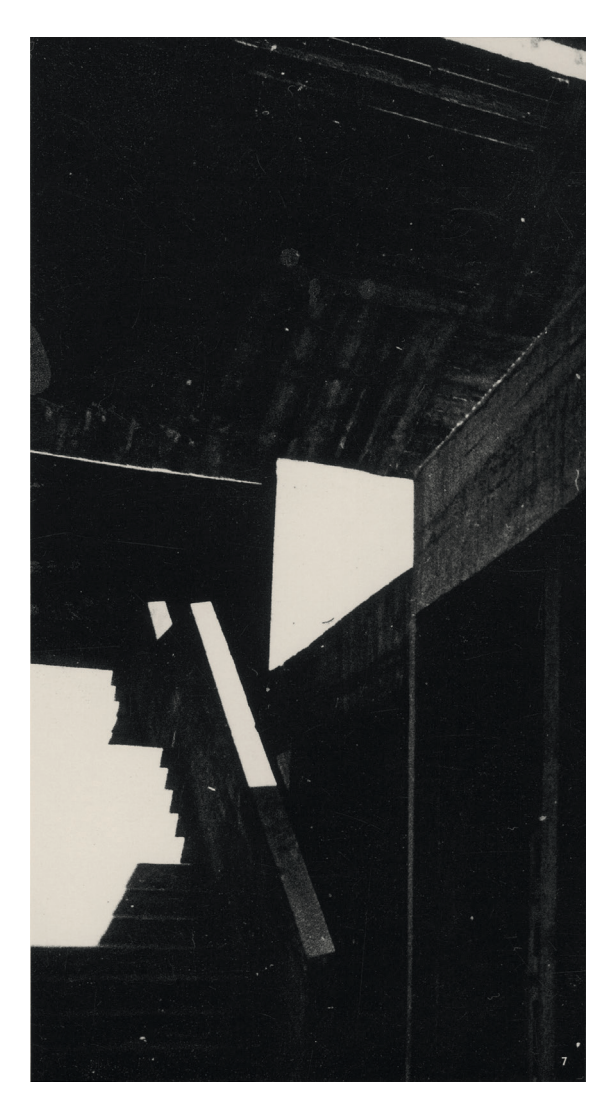

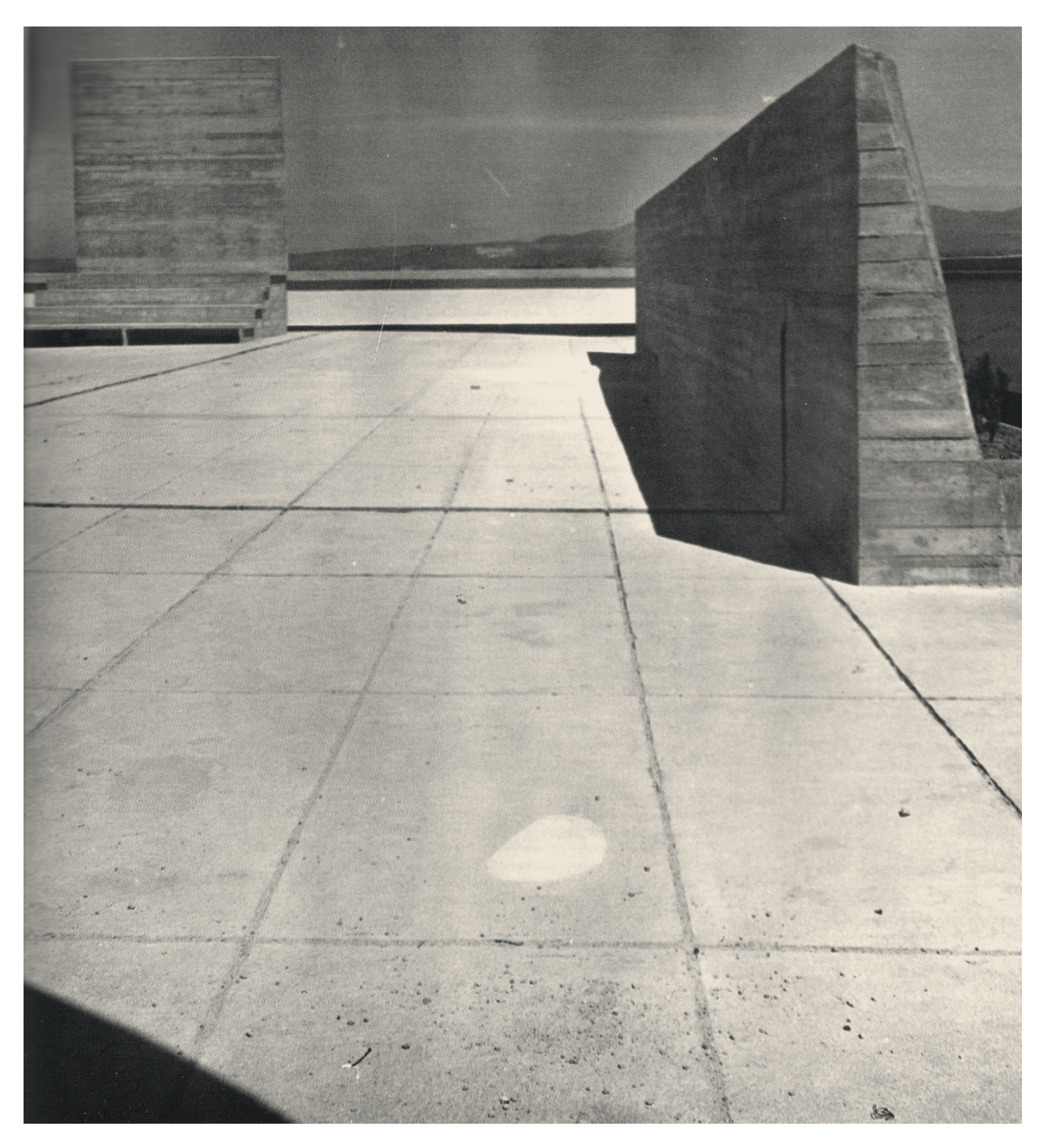

Lucien Hervé, cité radieuse, toit terrasse, 1949, 12.5×11.9cm

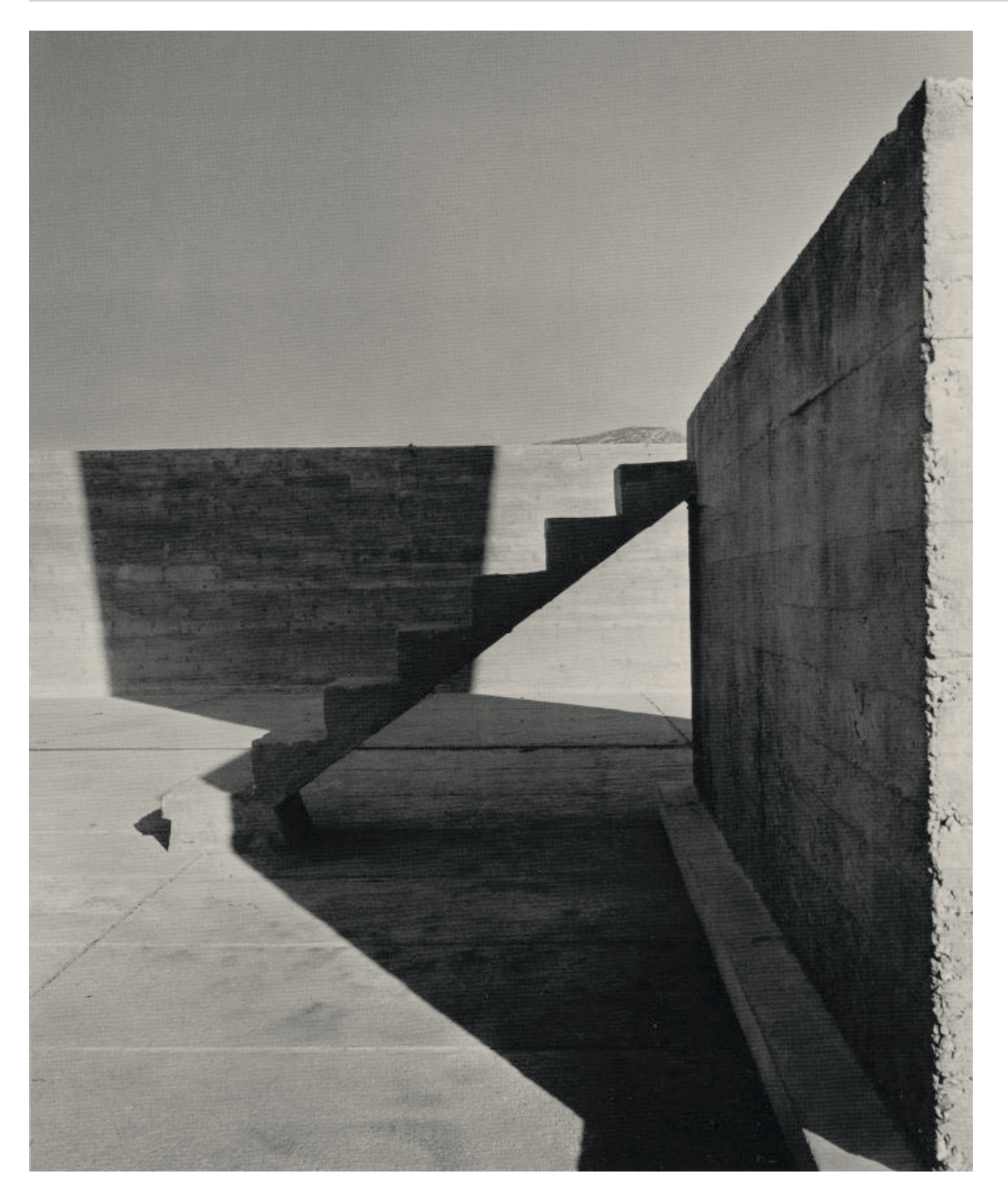

Lucien Hervé, cité radieuse, toit terrasse

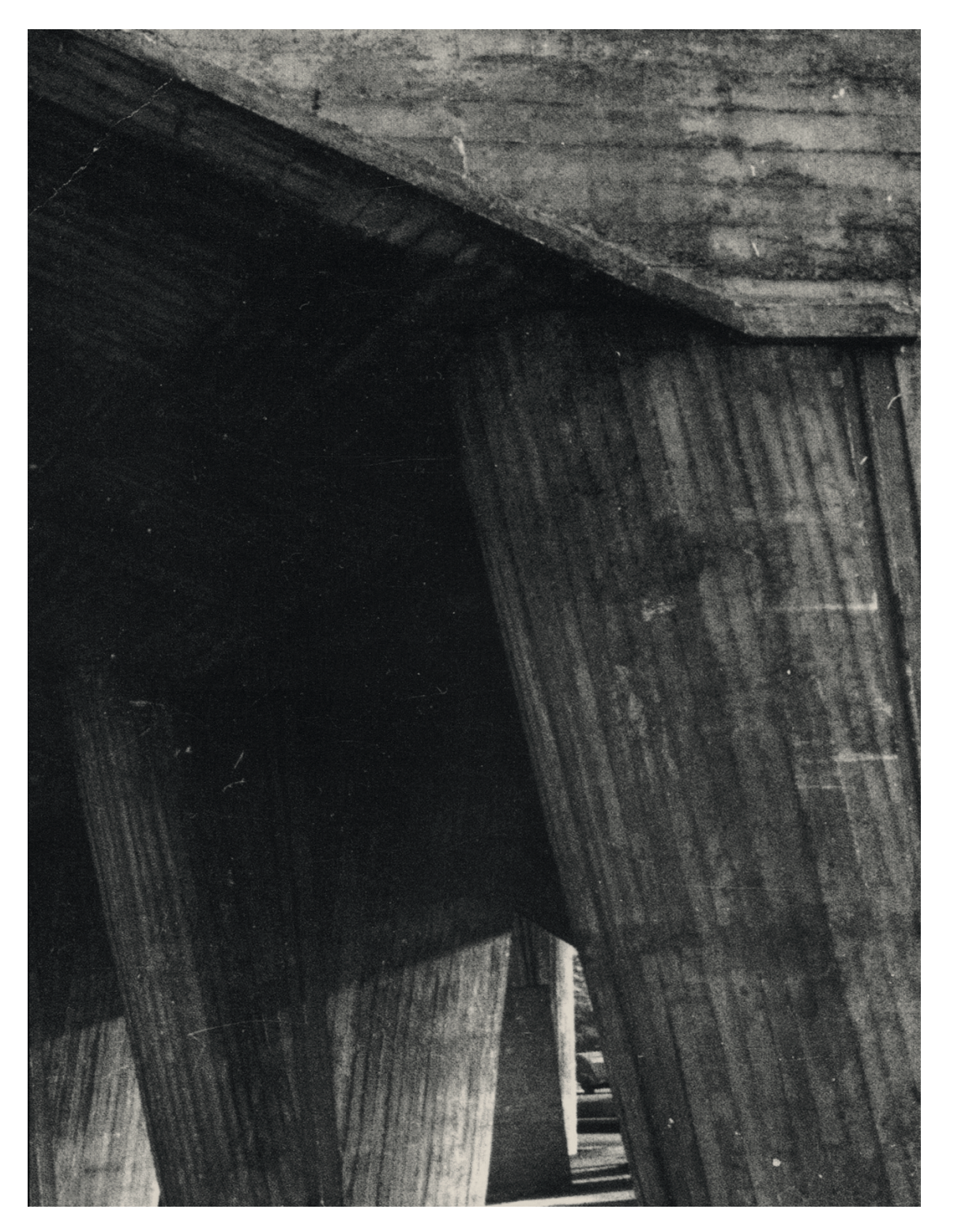

Lucien Hervé, cité radieuse, pilotis, 1949, 11.5×8.6cm

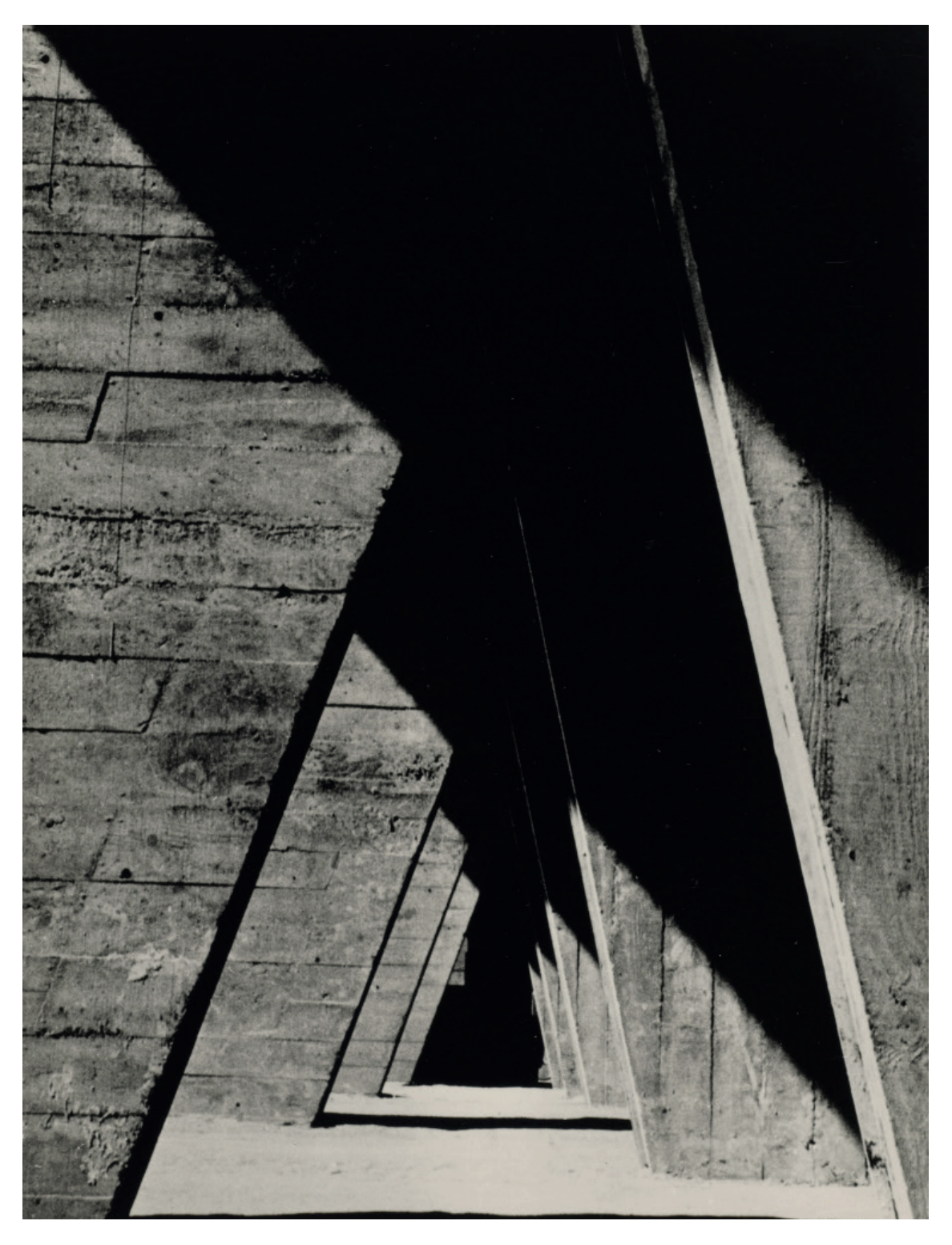

Lucien Hervé, unité d'habitation, Marseille, 1949, 11.5×8.6cm

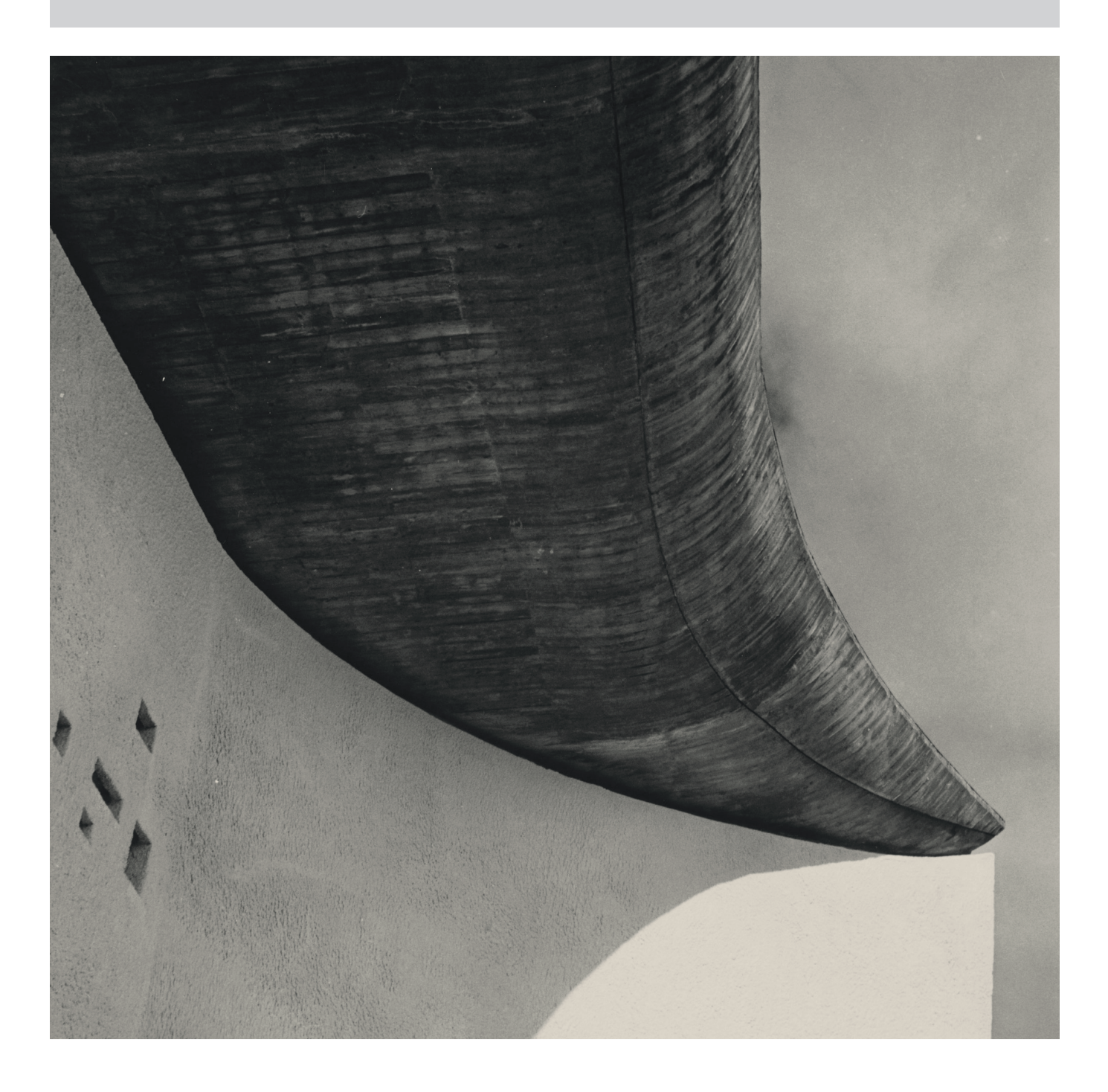

Lucien Hervé, chapelle de Ronchamp, coque, 1953, 5.9×4.5cm

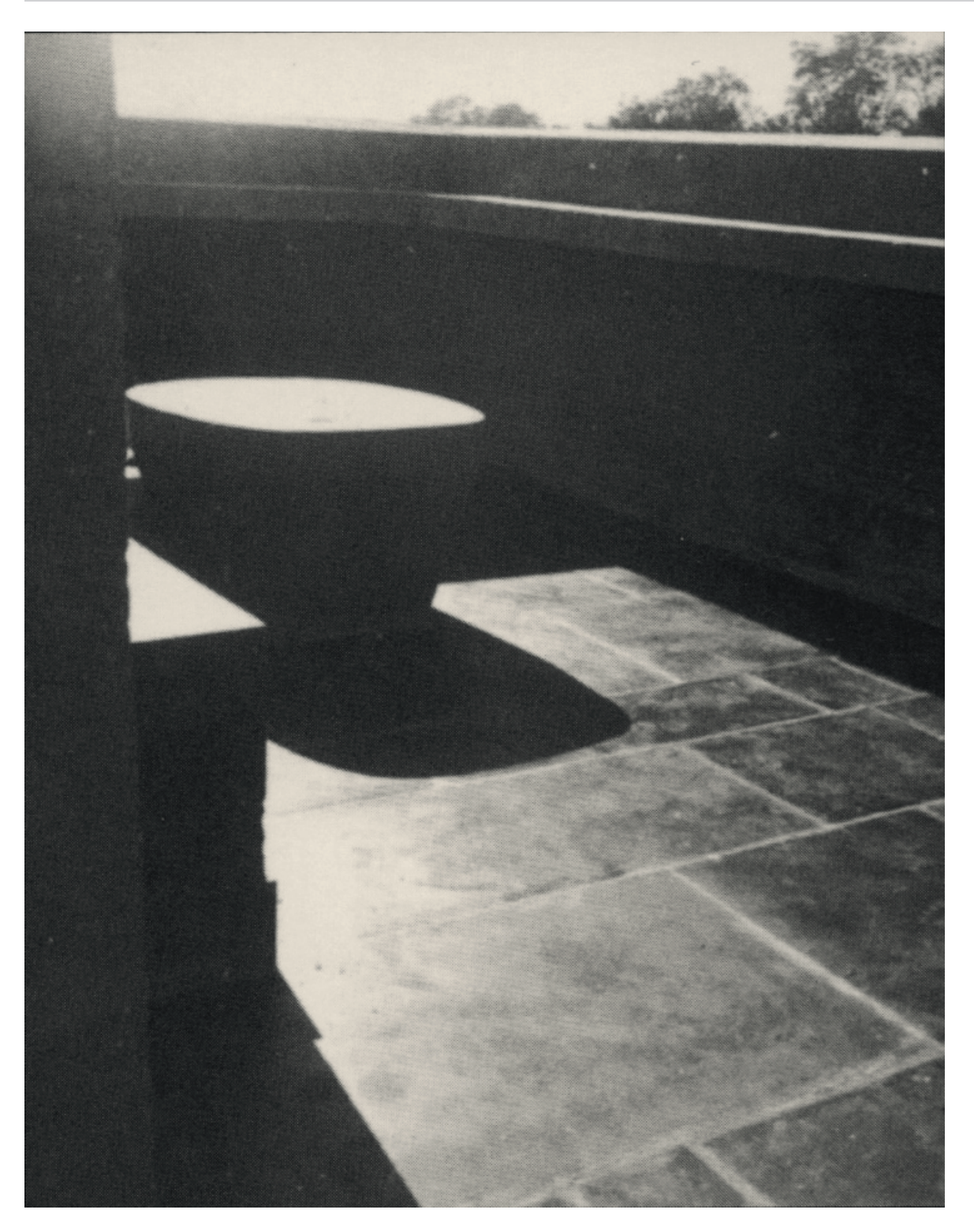

Lucien Hervé, villa Shodan, Ahmedabad, 1955, 5.9×4.5cm

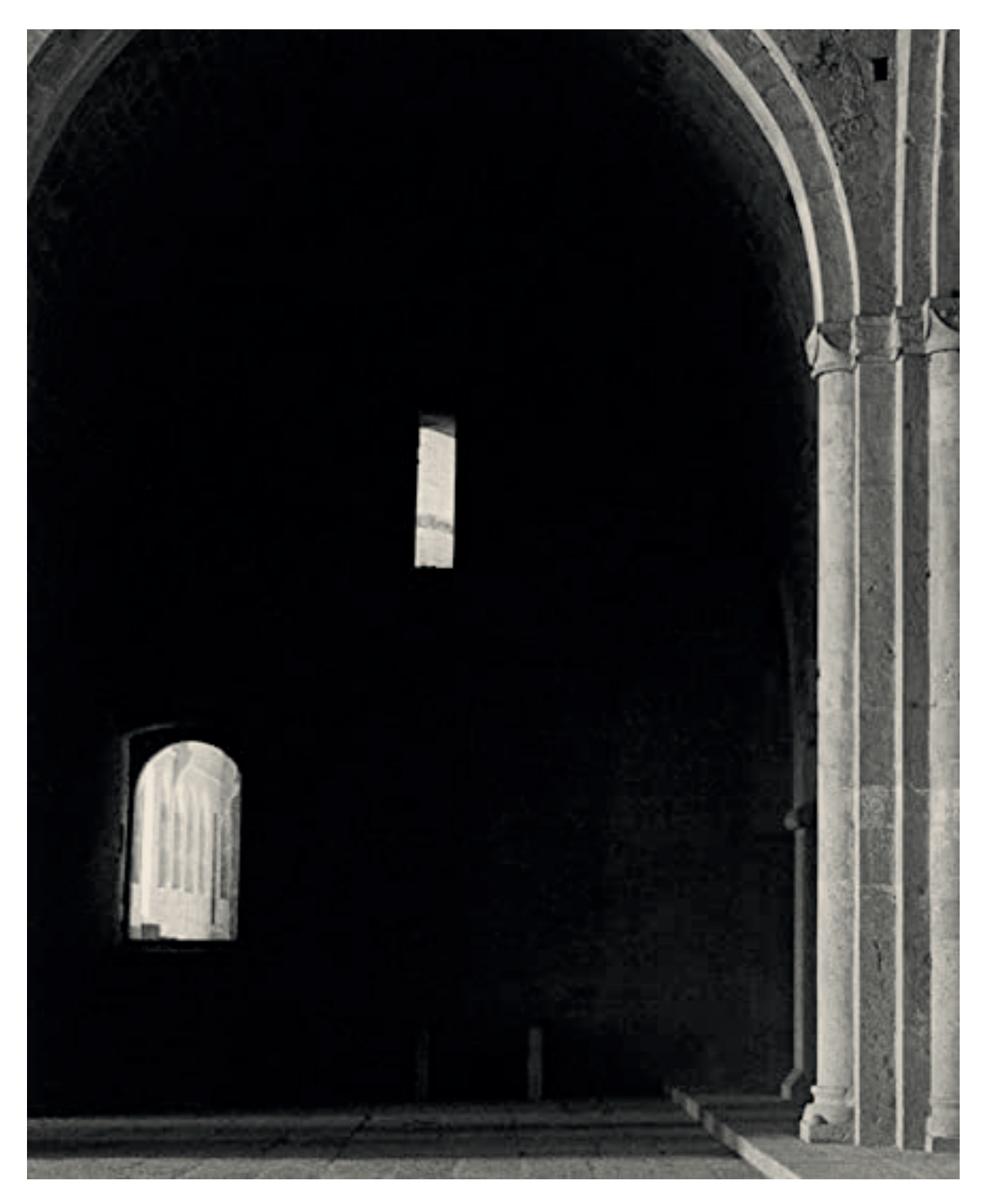

Lucien Hervé, Abbaye du Thoronet

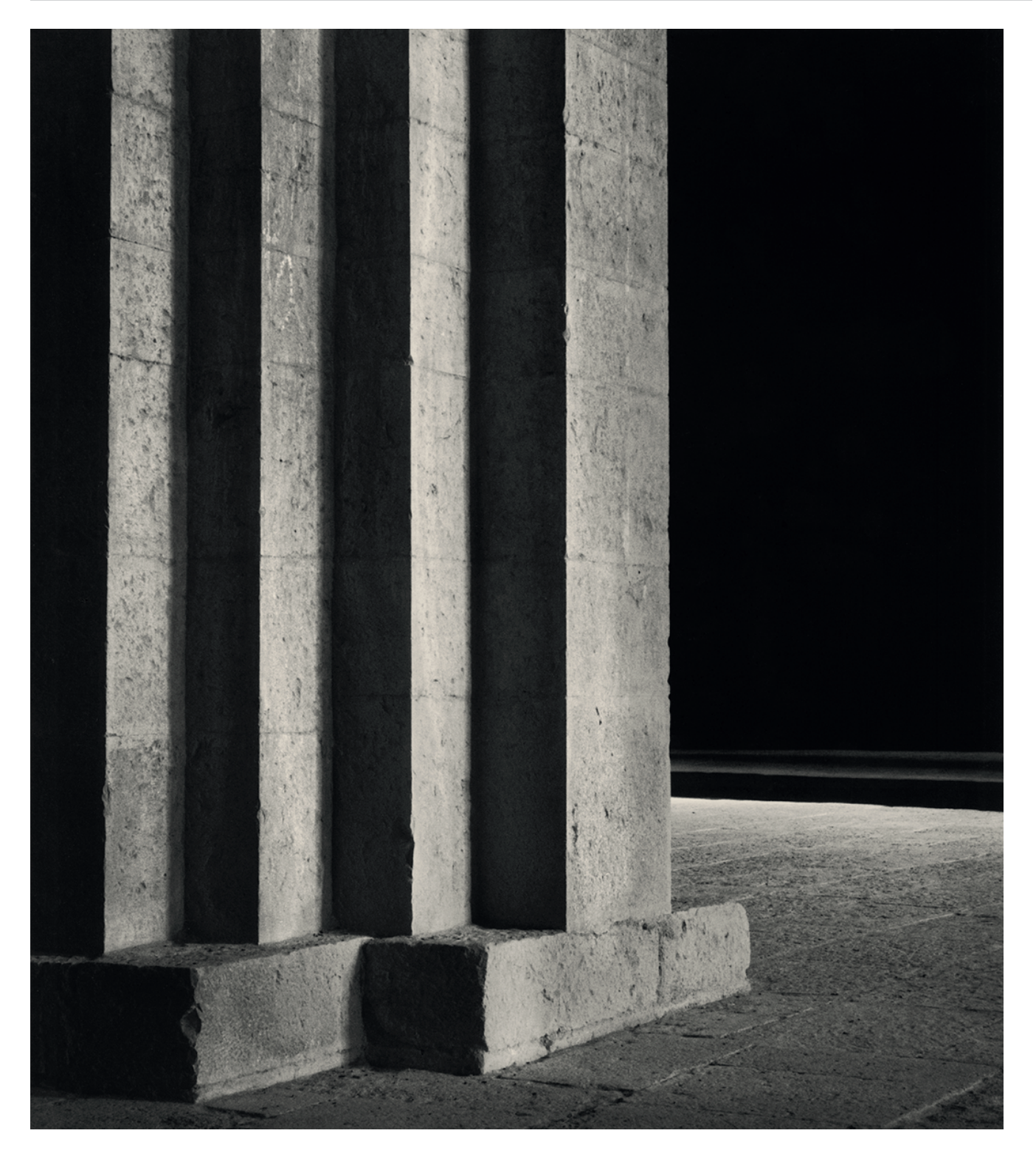

Lucien Hervé, Abbaye du Thoronet

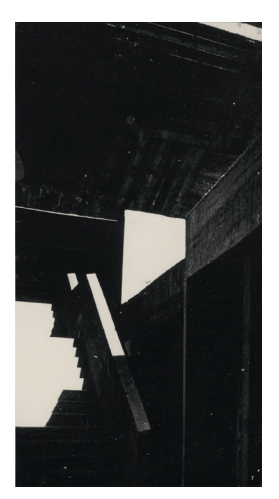

Cité Radieuse, Marseille

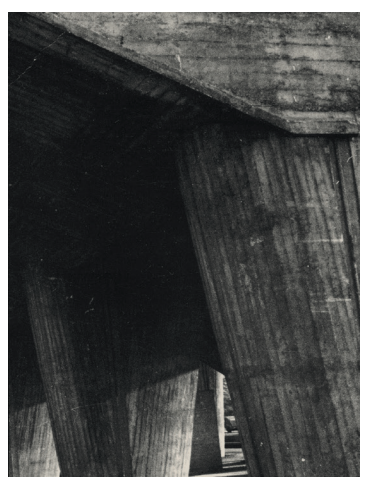

Cité Radieuse, Marseille

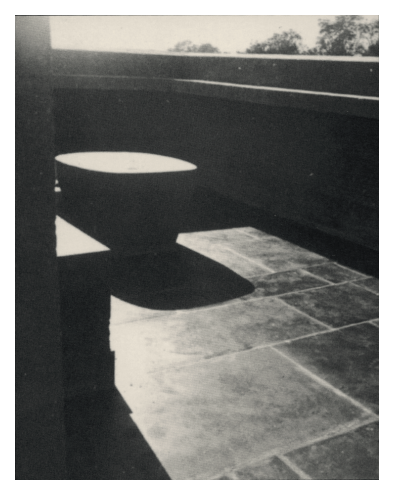

Villa Shodhan, Ahmedabad Abbaye du Thoronet

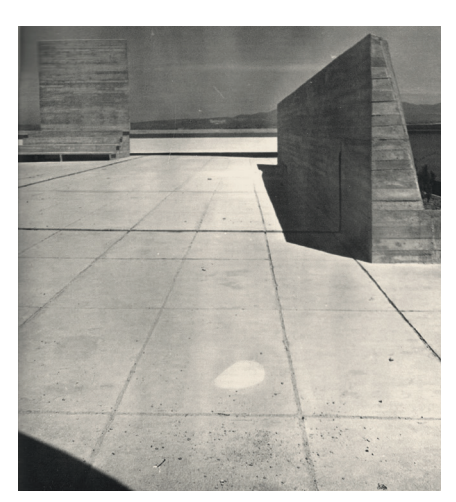

Cité Radieuse, Marseille

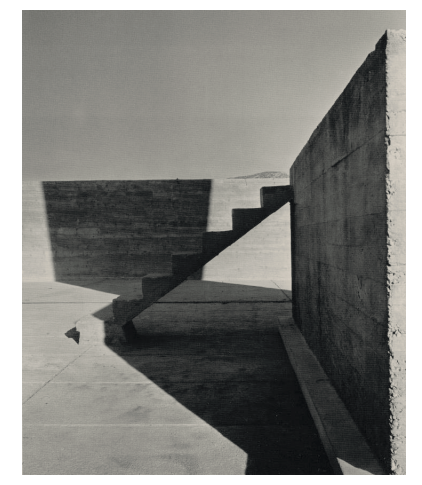

Cité Radieuse, Marseille

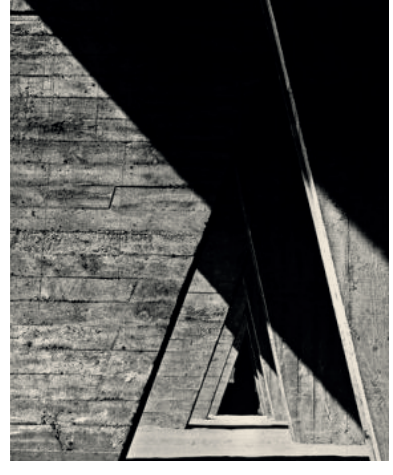

Unité d'Habitation, Nantes<br>
Chapelle de Ronchamp

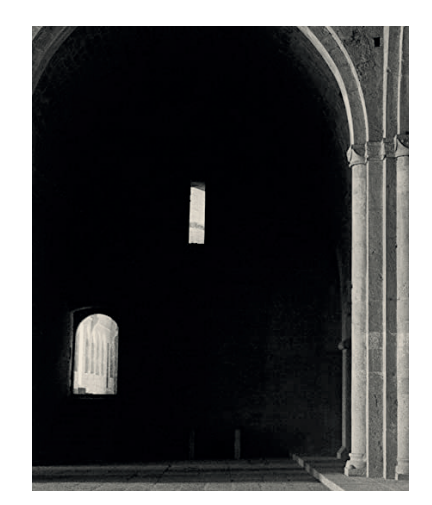

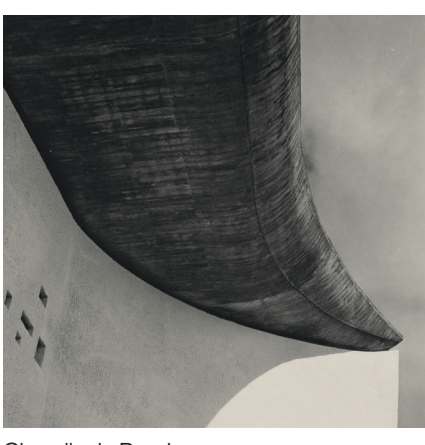

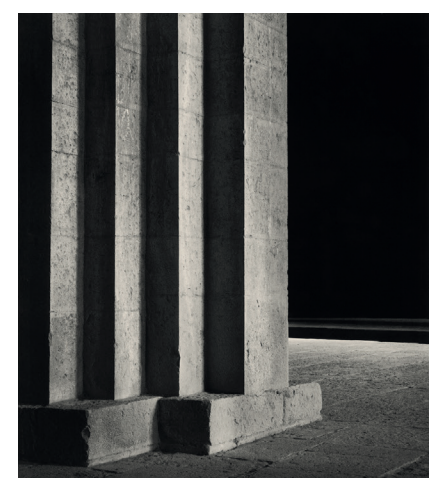

Abbaye du Thoronet

# PROJET PERSONNEL SEMESTRIEL 2022 / DONNÉES

## **OBJECTIF**

#### **Production d'estampes sur le thème graphique 2022**

En parallèle aux expérimentations techniques de base de la gravure qui vous ont permis durant les six premiers ateliers d'appréhender les richesses et les différences des expressions graphiques de la linogravure et de la pointe sèche, vous avez intitier un projet graphique personnel sur le thème de la *Vue dépouillée. Du minimal dans la vue d'architecture.*

Pour les quatre ateliers à venir, vous allez développer votre projet graphique personnel en intégrant vos acquisitions techniques au mieux des spécificités de chacune et selon les diverses opportunités de leurs associations et puis le conclure par une production d'une série d'estampes graver et imprimer manuellement par vous.

### **DÉMARCHE**

#### ÉTAPES

- 1 RÉFÉRENCES
	- Recherche de Vues d'architecture selon l'énoncé du thème 2022 : *Vue dépouillée. Du minimal dans la vue d'architecture.*
	- Publication de vos références dans un catalogue numérique.

#### 2 ESQUISSE - DESSIN PRÉPARATOIRE + PROTOCOLE D'IMPRESSION

- Recherche graphique sous forme de production personnel d'esquisses manuelles et numériques d'une *Vue dépouillée* à partir de sources iconographiques issues de votre catalogue (1) et/ou de votre imagination. Ce projet graphique doit exclure de votre sélection des sources iconographiques gravées pour faire de votre production une interprétation gravée originale évitant toute «copie».
- L'expression graphique de ces dessins préparatoires rendra compte de(s) technique(s) de gravure, en relief(s) et/ou en creux, que vous emploierez dans la fabrication de vos matrices.
- Rédaction d'une note descriptive de votre protocole d'impression (cf page suivante illustration d'une note de protocole d'impression).

#### 3 MATRICE

Fabrication de matrice(s) gravée(s) manuellement de votre projet graphique en appliquant une technique en relief et/ou en creux sur linoleum ou polyvinylchloride au format 20×15cm. (cf document d'appui sur Moodle Rapports entre formats de dessin/ de matrice/d'estampe).

#### 4 IMPRESSION

Impression individuelle de plusieurs estampes (10 max.) exclusivement à l'encre noire à partir des matrices gravées préalablement à l'étape 3 sur papiers Munken et/ou Rives, formats 25×19cm et 38×28cm.

# 5 EXPOSITION - PUBLICATION

- Rédaction d'une note manuscrite décrivant votre interprétation du thème accompagnée d'informations techniques sur la réalisation des estampes.
- Présentation de votre note selon une charte graphique commune pour l'exposition de votre production. Cf. page suivante illustrations du cartel à remplir selon gabarit InDesign fournit.

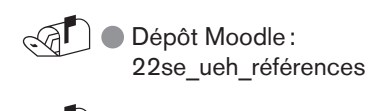

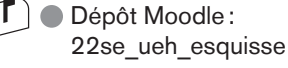

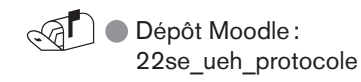

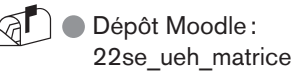

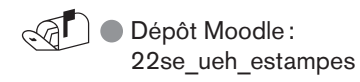

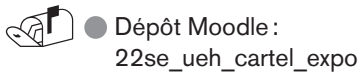

PROJET PERSONNEL SEMESTRIEL 2022 / NOTE DESCRIPTIVE DU PROTOCOLE D'IMPRESSION

Exemple de Mathilde Thiriot, 2020

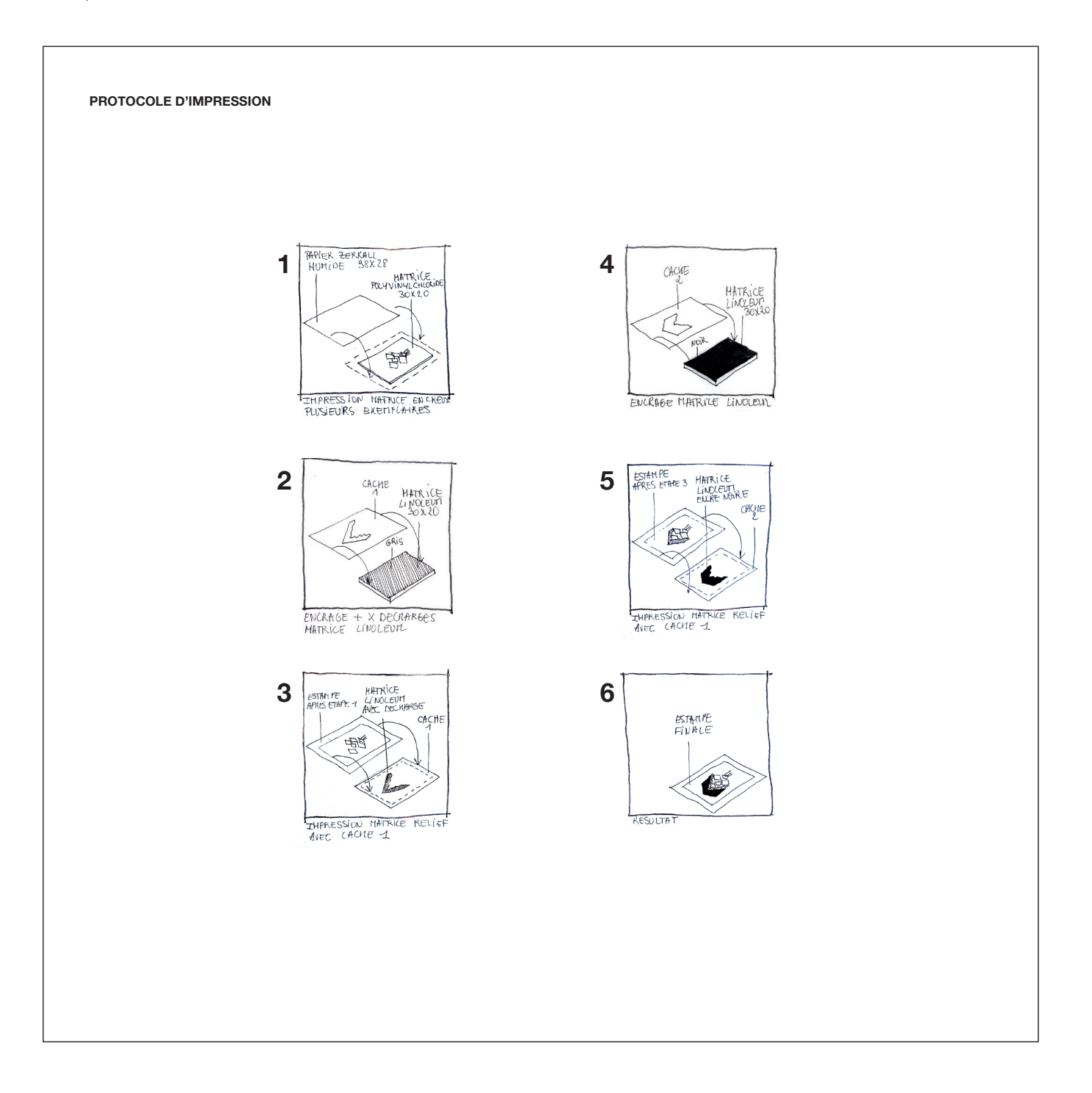

### UE GRAPHIE - Projet Personnel Semestriel - PPS - Thème graphique 2022 Vue dépouillée \_ Stripped View Du minimal dans la vue d'architecture

PROJET PERSONNEL SEMESTRIEL 2022 / PUBLICATION POUR EXPOSITION

## Remplir selon gabarit InDesign fourni.

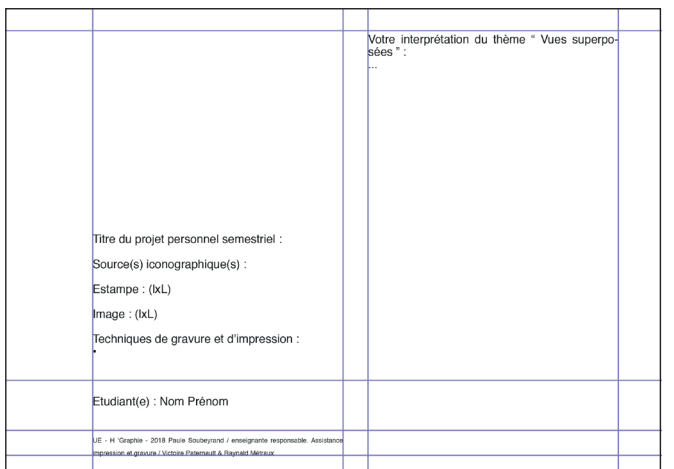

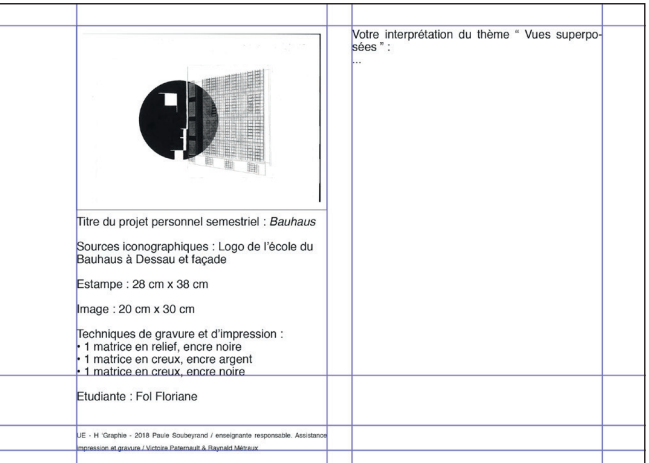

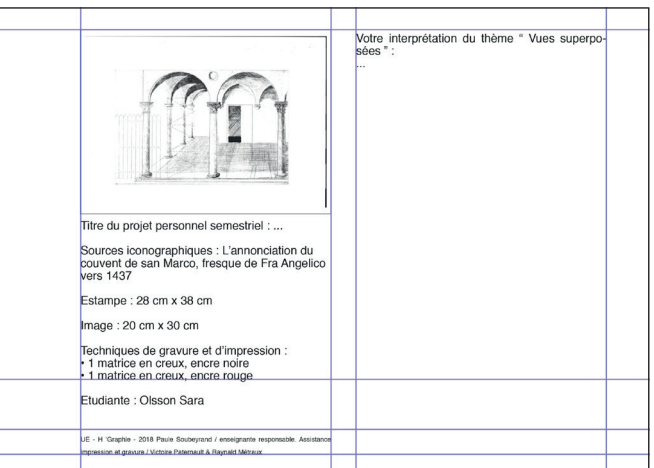